# **BAB 3 PROSEDUR PENELITIAN**

# **3.1 Metode Penelitian**

Metode penelitian yang digunakan dalam penelitian ini adalah metode korelasional dengan pendekatan kuantitatif. Penelitian korelasional adalah penelitian yang digunakan untuk mengetahui hubungan antara dua variabel atau lebih tanpa adanya usaha untuk mempengaruhinya (Fraenkel, Wallen, & Hyun, 2012). Sedangkan penelitian kuantitatif adalah metode yang dilandaskan pada filsafat positivisme, untuk penelitian pada populasi atau sampel tertentu, dalam pengumpulan data menggunakan instrumen penelitian, dalam menganalisis data bersifat kualitatif/ statistik, yang bertujuan menggambarkan serta menguji hipotesis yang telah dibuat (Sugiyono, 2019).

## **3.2 Variabel Penelitian**

Variabel dalam penelitian ini meliputi variabel bebas dan variabel terikat. Variabel bebas yaitu substrat tempat tumbuhnya lumut dan variabel terikat yaitu keanekaragaman tumbuhan lumut.

## **3.3 Populasi dan Sampel**

3.3.1 Populasi

Populasi dalam penelitian ini yaitu seluruh tumbuhan lumut yang berada di kawasan Gunung Galunggung Tasikmalaya.

## 1.1.2 Sampel

Sampel dalam penelitian ini yaitu tumbuhan lumut yang berada di stasiun yang telah ditentukan yaitu di Ngarai, curug Batu Blek dan curug Cikahuripan. Teknik pengambilan sampel yaitu menggunakan teknik *purposive sampling*. Sampling purposive adalah teknik penentuan sampel dengan mempertimbangkan hal-hal tertentu (Sugiyono, 2019). Sehingga sampel yang didapatkan akan sesuai dengan tujuan dari penelitian tersebut. Pada penelitian ini pengambilan sampel berdasarkan *purposive sampling* dengan pertimbangan telah dilakukan observasi awal bahwa stasiun tersebut memiliki keanekaragaman lumut yang lebih melimpah dengan berbagai macam substrat yang ditumbuhi oleh lumut-lumut tersebut.

#### **3.4 Desain Penelitian**

Desain penelitian yang digunakan dalam penelitian korelasi ini yaitu menggunakan model hubungan sederhana atau paradigma sederhana. Dalam model ini terdiri dari variabel independen yaitu substrat tempat tumbuhnya lumut di kawasan Gunung Galunggung (X) dan variabel dependen yaitu keanekaragaman tumbuhan lumut di kawasan Gunung Galunggung (Y) (Gambar 3.1). Berikut desain penelitian paradigma sederhana (Sugiyono, 2019):

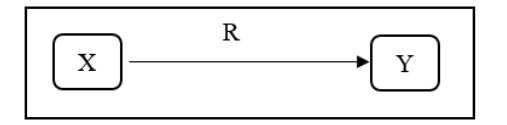

**Gambar 3.1** Desain Penelitian Paradigma Sederhana Sumber: Sugiyono (2019)

Keterangan :

- X : substrat tempat tumbuhnya lumut di kawasan Gunung Galunggung
- Y : keanekaragaman tumbuhan lumut di kawasan Gunung Galunggung
- R : koefisien korelasi antara X dan Y

## **3.5 Langkah-langkah Penelitian**

Langkah-langkah penelitian yang dilakukan yaitu sebagai berikut:

- 1) Mendapatkan Surat Keputusan (SK) dari Dekan Fakultas Keguruan dan Ilmu Pendidikan (FKIP) mengenai penetapan pembimbing 1 dan pembimbing 2 skripsi atau tugas akhir jurusan Pendidikan Biologi.
- 2) Melakukan konsultasi topik penelitian kepada pembimbing 1 dan 2 pada tanggal 9 November 2021.
- 3) Melakukan konsultasi mengenai judul penelitian kepada pembimbing I dan II pada tanggal 10 November 2021.
- 4) Mengajukan judul penelitian kepada pembimbing I dan II pada tanggal 12 November 2021
- 5) Mengajukan judul penelitian kepada Dewan Bimbingan Skripsi (DBS) pada tanggal 15 November sampai tanggal 22 November 2022.
- 6) Melakukan survei awal ke kawasan Gunung Galunggung yang akan dijadikan tempat penelitian atau stasiun penelitian pada bulan November sampai bulan Desember 2022.

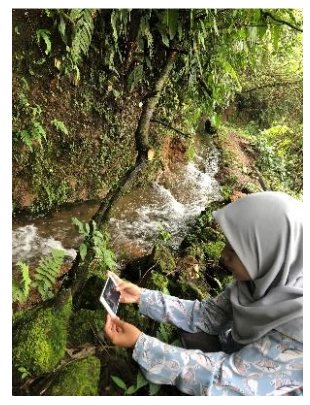

**Gambar 3. 2** Survei awal lokasi penelitian Sumber: Dokumentasi Peneliti (2022)

- 7) Menyusun proposal penelitian dengan dibimbing oleh dosen pembimbing I dan II pada bulan Desember 2021 sampai bulan Februari 2022.
- 8) Mengajukan permohonan seminar proposal penelitian kepada Dewan Bimbingan Skripsi (DBS) pada tanggal 7 April 2022.
- 9) Melaksanakan seminar proposal penelitian pada tanggal 12 April 2022.

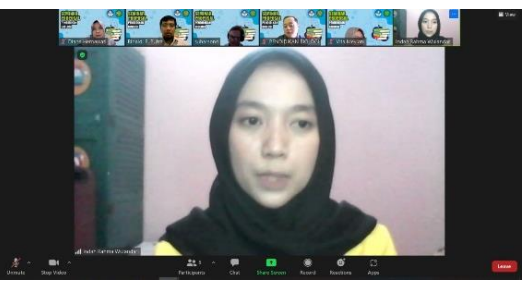

**Gambar 3. 3** Pelaksanaan seminar hasil Sumber: Dokumentasi Peneliti (2022)

- 10) Melakukan konsultasi dengan dosen pembimbing I dan II mengenai perbaikan proposal penelitian hasil seminar pada bulan April.
- 11) Membuat surat izin penelitian dari Dekan FKIP Universitas Siliwangi pada tanggal 21 Maret 2022.
- 12) Memberikan surat izin penelitian kepada pihak pengelola kawasan Gunung Galunggung pada tanggal 22 Maret 2022.
- 13) Mempersiapkan alat dan bahan yang akan digunakan dalam penelitian, dapat dilihat pada tabel 3.1 dan table 3.2 sebagai berikut:

| N <sub>0</sub>   | <b>Nama Alat</b>                | Gambar                                  | Spesifikasi dan<br><b>Kegunaan</b>                                                                    | <b>Jumlah</b> |
|------------------|---------------------------------|-----------------------------------------|----------------------------------------------------------------------------------------------------|---------------|
| 1.               | Lux meter                       | mme                                     | LX-1102<br>Lutron<br>(Mengukur intensitas<br>cahaya)                                                  | 1 buah        |
| 2.               | Hydro<br>Thermomete<br>r analog |                                         | <b>TFA</b><br>(Mengukur<br>suhu<br>dan<br>kelembaban)                                                 | 1 buah        |
| 3.               | <b>Roll Meter</b>               |                                         | Tomeco<br>100m<br>(Mengukur panjang<br>transek)                                                       | 1 buah        |
| $\overline{4}$ . | Pinset                          |                                         | <b>Stainless</b><br>steel<br>(Memilih<br>dan<br>menghitung<br>Spesimen)                               | 1 buah        |
| 5.               | Cutter                          | <b>Committee of Committee Committee</b> | CU-503<br>Joyko<br>(Untuk<br>memotong<br>spesimen<br>sehingga<br>diambil<br>dapat<br>dan<br>disimpan) | 1 buah        |
| 6.               | Tali rapia                      |                                         | Cap Mulyana (Untuk<br>menandai<br>jalur<br>transek)                                                   | 100<br>meter  |
| 7.               | Patok kayu                      |                                         | Mempertahankan tali<br>rafia<br>dalam<br>jalur<br>transek                                             | 5 buah        |

**Tabel 3.1** Alat yang Digunakan dalam Penelitian

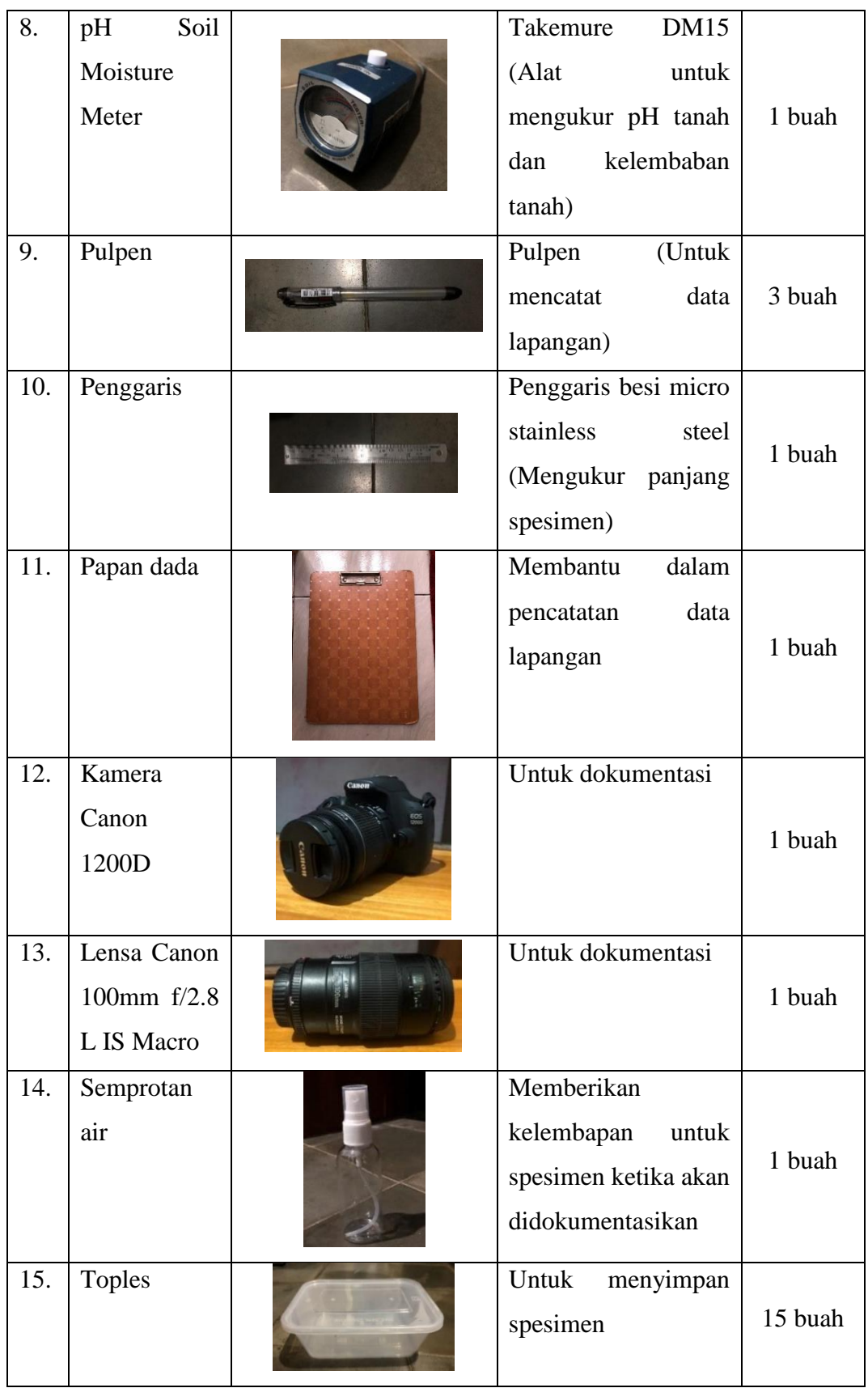

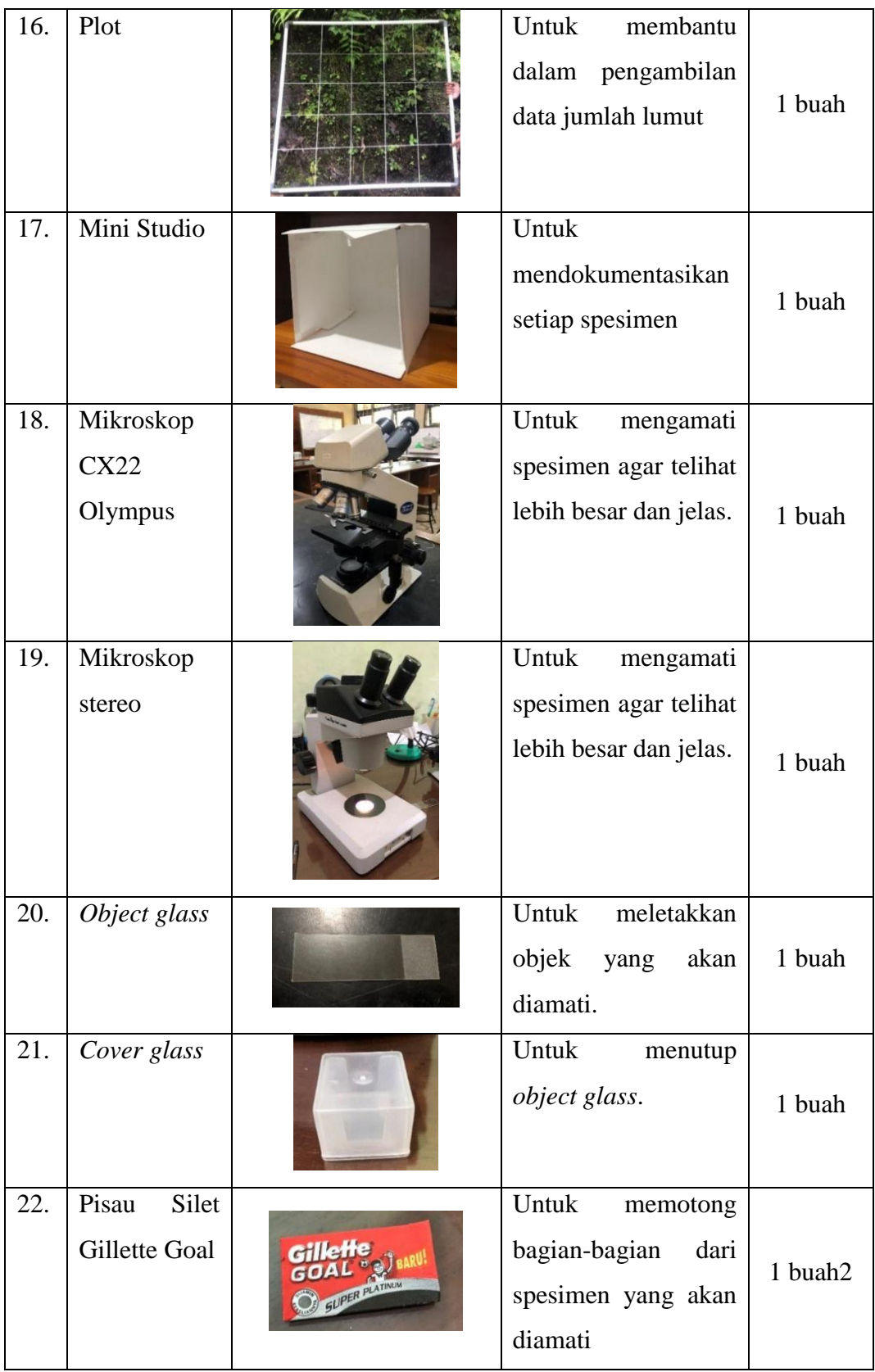

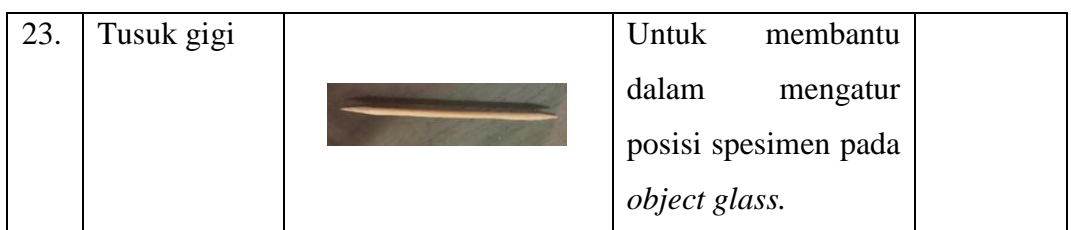

#### **Tabel 3.2** Bahan yang Digunakan dalam Penelitian **No. Nama Bahan Bahan Spesipikasi dan Kegunaan Jumlah** 1. Kertas Label Bio stiker label (Menandai setiap spesimen yang 1 packs

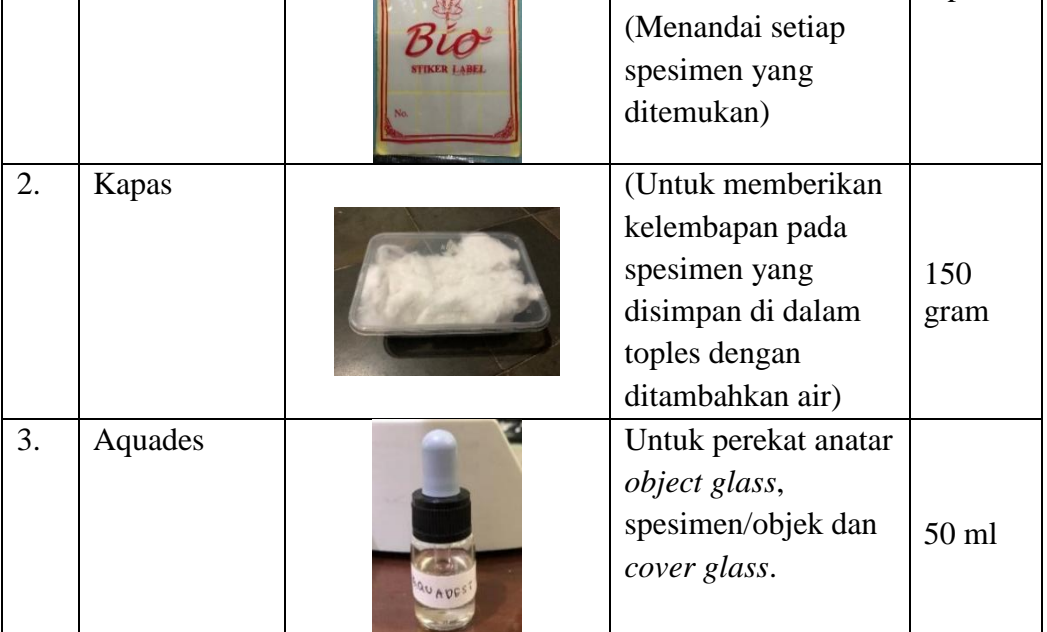

14) Melakukan pengambilan data di setiap stasiun pada bulan Juni 2022.

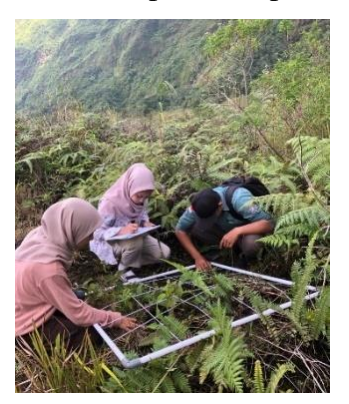

**Gambar 3. 4** Pengambilan data Sumber: Dokumentasi peneliti (2022)

15) Melakukan pengamatan morfologi dari setiap spesimen lumut yang ditemukan menggunakan mikroskop.

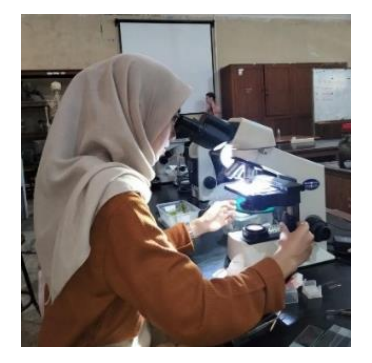

**Gambar 3. 5** Pengamatan morflogi pada mikroskop Sumber: Dokumentasi peneliti (2022)

- 16) Melakukan identifikasi lumut dengan cara pencarian data dan pencocokan data mengenai spesies lumut yang telah ditemukan di lapangan melalui studi literatur.
- 17) Melakukan analisis data yang telah diperoleh dari hasil pengambilan data di lapangan.
- 18) Membuat kesimpulan dari data yang diperoleh.
- 19) Menyusun data hasil penelitian yang digunakan untuk penyusunan skripsi.

#### **3.6 Teknik Pengumpulan Data**

## **3.6.1 Pengambilan Data Lumut**

Teknik pengumpulan data yang digunakan dalam penelitian ini adalah observasi. Observasi adalah suatu proses yang kompleks, juga suatu proses yang tersusun dari berbagai proses biologis dan psikologis. (Sutrisno Hadi, 1986 dalam Sugiyono, 2019). Dalam penelitian ini pengumpulan data dilakukan dengan cara pengamatan secara langsung pada suatu lokasi yang dijadikan tempat untuk pengambilan sampel.

Dalam pengambillan sampel menggunakan metode *ladder transect* dengan plot atau petak menggunakan metode kuadrat dengan garis berpetak. Ukuran plot 1 x 1 m<sup>2</sup> dan plot tersebut dibagi lagi dengan menambahkan 4 garis lurus yang vertikal dan horizontal sehingga akan terbagi menjadi ukuran 20 x 20 cm setiap subplotnya (gambar 3.6) (Hariyanto et al., 2008 dalam Al Fajri, 2019), dan jarak antar plot masing-masing 10 – 20 m (Al Fajri, 2019). Metode tersebut dipilih karena cukup efektif digunakan pada lokasi penelitian yaitu sekitar air terjun. Menurut Satiyem dalam Al Fajri, (2019) menyatakan bahwa metode ini digunakan untuk mengatasi medan yang memiliki kondisi kemiringan dan bebatuan.

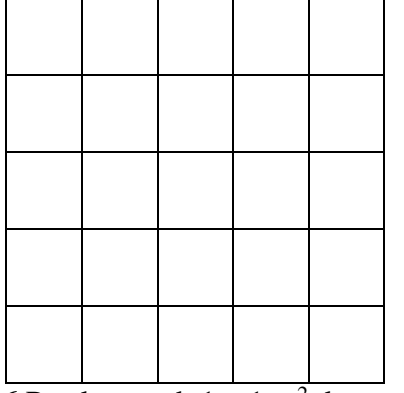

**Gambar 3. 6** Petak contoh  $1 \times 1$  m<sup>2</sup> dengan ukuran 20 x 20 cm Sumber: Hariyanto, Irawan, & Soedarti (2008)

Uraian mengenai teknik pengambilan data adalah sebagai berikut:

1) Mengukur panjang area yang akan digunakan untuk pengambilan data yaitu sepanjang 100 meter.

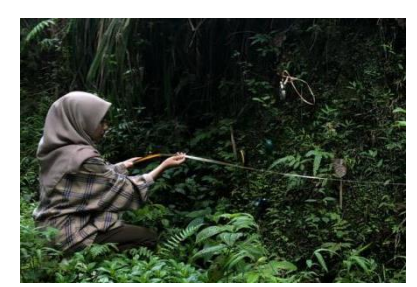

**Gambar 3. 7** Penentuan panjang area pengambilan data Sumber: Dokumentasi Peneliti (2022)

2) Mencatat setiap spesies lumut yang ditemukan beserta substrat tempat tumbuhnya lumut dan menghitung jumlah individu lumut yang ditemukan pada setiap plot di ketiga stasiun dengan menggunakan plot ukuran  $1 \times 1$  m<sup>2</sup> dan plot dengan ukuran 20 x 20 cm setiap subplotnya. Data tersebut dicatat pada lembar observasi.

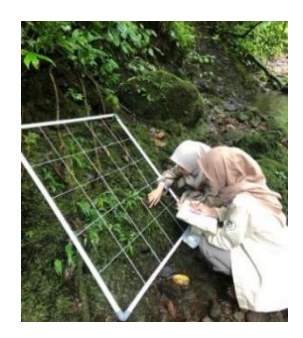

**Gambar 3. 8** Pengambilan data lumut dan substrat pada setiap plot Sumber: Dokumentasi Peneliti (2022)

3) Melakukan dokumentasi spesies lumut yang ditemukan pada setiap stasiun menggunakan kamera digital.

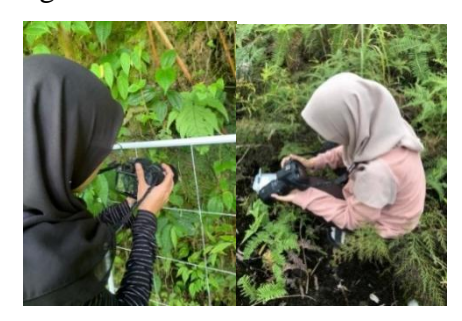

**Gambar 3. 9** Pengambilan spesies lumut Sumber: Dokumentasi Peneliti (2022)

4) Sampel kemudian diambil dengan cara menyayat koloni lumut dan dimasukan kedalam toples sampel dengan didasari oleh kapas yang diberi sedikit air. Toples tersebut diberi label.

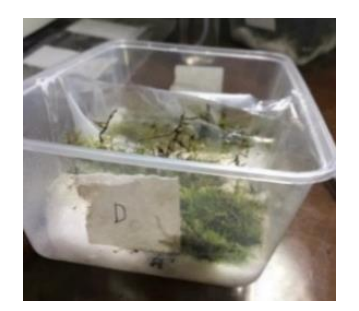

**Gambar 3. 10** Penyimpanan sampel spesimen lumut Sumber: Dokumentasi Peneliti (2022) 5) Melakukan dokumentasi morfologi setiap spesimen menggunakan mini studio

box dan kamera digital serta penggaris untuk melihat ukuran dari setiap spesimen.

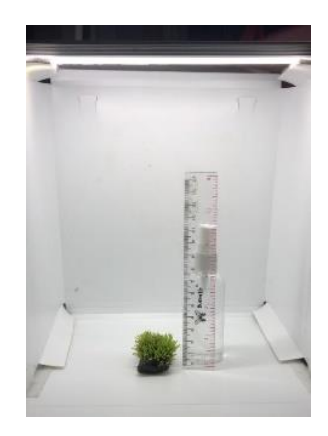

**Gambar 3. 11** Pendokumentasian spesien pada mini studio box Sumber: Dokumentasi Peneliti (2022)

6) Melakukan pengamatan morfologi dari setiap spesimen lumut yang ditemukan menggunakan mikroskop dengan membuat preparat dari setiap spesimen yag ditemukan.

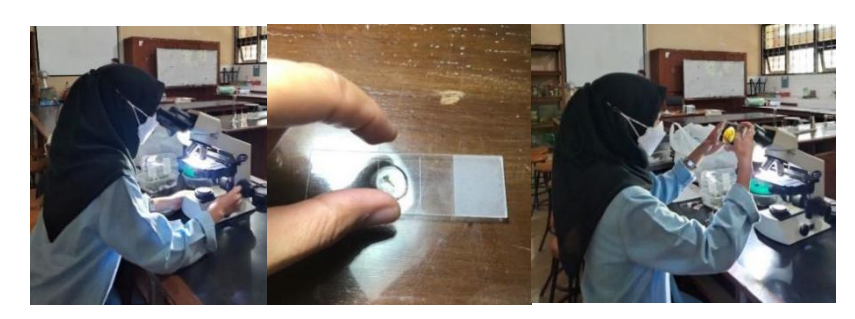

**Gambar 3. 12** Mengamati morfologi lumut pada mikroskop Sumber: Dokumentasi Peneliti (2022)

7) Setelah itu melakukan identifikasi dengan bantuan studi literatur. Beberapa buku acuan yang digunakan untuk identifikasi yaitu *Bryophyte Ecology* (Glime, 2021), *Mosses and Liverworts of Britain and Ireland: A Field Guide* (Atherton, Bosanquet, & Lawley, 2010), dan *Mosses and Liveworts of Atlantic Woodlands of Southwest England* (Bosanquet, Hill, & Pisces, 2015); beberapa jurnal atau artikel; dan beberapa situs website yang relevan diantaranya Internasional Taxonomy Information System (2022) dan WFO (2022).

## **3.6.2 Pengambilan Data Parameter Lingkungan**

Pada penelitia ini adanya data penunjung. Data penunjang pada penelitian ini dilakukan pengukuran parameter lingkungan seperti suhu, kelembaban, intensitas cahaya dan pH tanah. Data-data tersebut kemudian dicatat dalam tabel instrumen yang telah dibuat sebelumnya. Pengambilan data parameter lingkungan

ini dilakukan pada setiap plot, dan dilakukan pengulangan beberapa kali **(**Gambar 3.13**).** Setelah semua data diperoleh kemudian dimasukan ke dalam tabel instrumen penelitian dan dihitung rata-rata dari setiap parameter lingkungan tersebut.

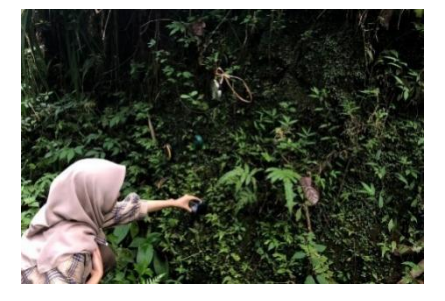

**Gambar 3. 13** Pengukuran parameter lingkungan Sumber: Dokumentasi Peneliti (2022)

## **3.7 Instrumen Penelitian**

Instrumen penelitian yang digunakan dalam penelitian ini yaitu lembar pengamatan. Terdapat 3 lembar pengamatan, yaitu lembar pengamatan jumlah individu tumbuhan lumut pada setiap substrat (tabel 3.3), lembar pengamatan substrat tempat tumbuhnya lumut (tabel 3.4) beserta rubriknya (tabel 3.5), dan lembar pengamatan data faktor lingkungan (tabel 3.6).

# **Tabel 3.3** Lembar Pengamatan Jumlah Individu Tumbuhan Lumut pada Setiap Substrat

Lokasi : Ketinggian : Ketinggian :

Waktu : Titik Koordinat :

**Nama Plot Nama Spesies Plot Contained Acts Are Advised Assembly Contained Acts Are Acts Are Acts Are Acts Are Acts Are Acts Are Acts Are Acts Are Acts Are Acts Are Acts Are Acts Are Acts Are Acts Are Acts Are Acts Are Acts A**  $Batang Pohon$ **Plot Ke-1 Plot Ke- 2 Plot Ke- 3 Plot Ke- 4 Plot Ke- 6 Plot Ke- 7 Dst..**

Sumber: Peneliti

## **Tabel 3.4** Lembar Pengamatan Substrat Tempat Tumbuhnya Lumut

Lokasi : Ketinggian : Ketinggian : Ketinggian : Ketinggian : Ketinggian : Ketinggian : Ketinggian : Ketinggian : Ketinggian : Ketinggian : Ketinggian : Ketinggian : Ketinggian : Ketinggian : Ketinggian : Ketinggian : Ketin

Waktu : Titik Koordinat :

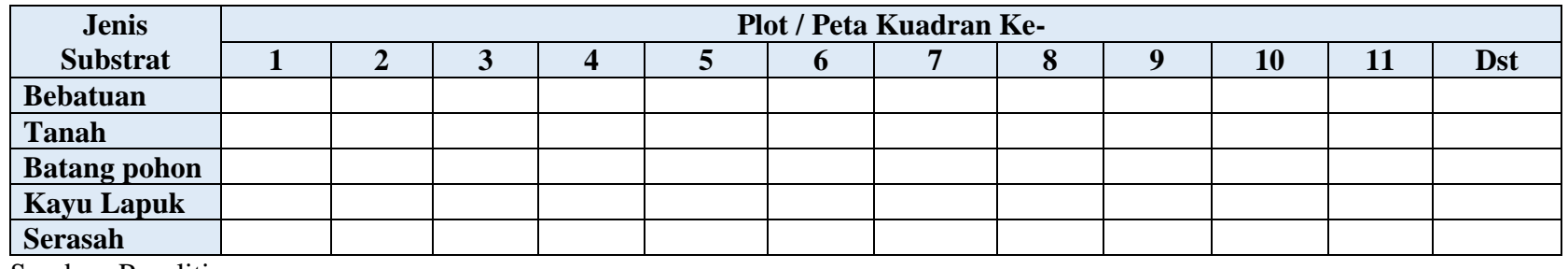

Sumber: Peneliti

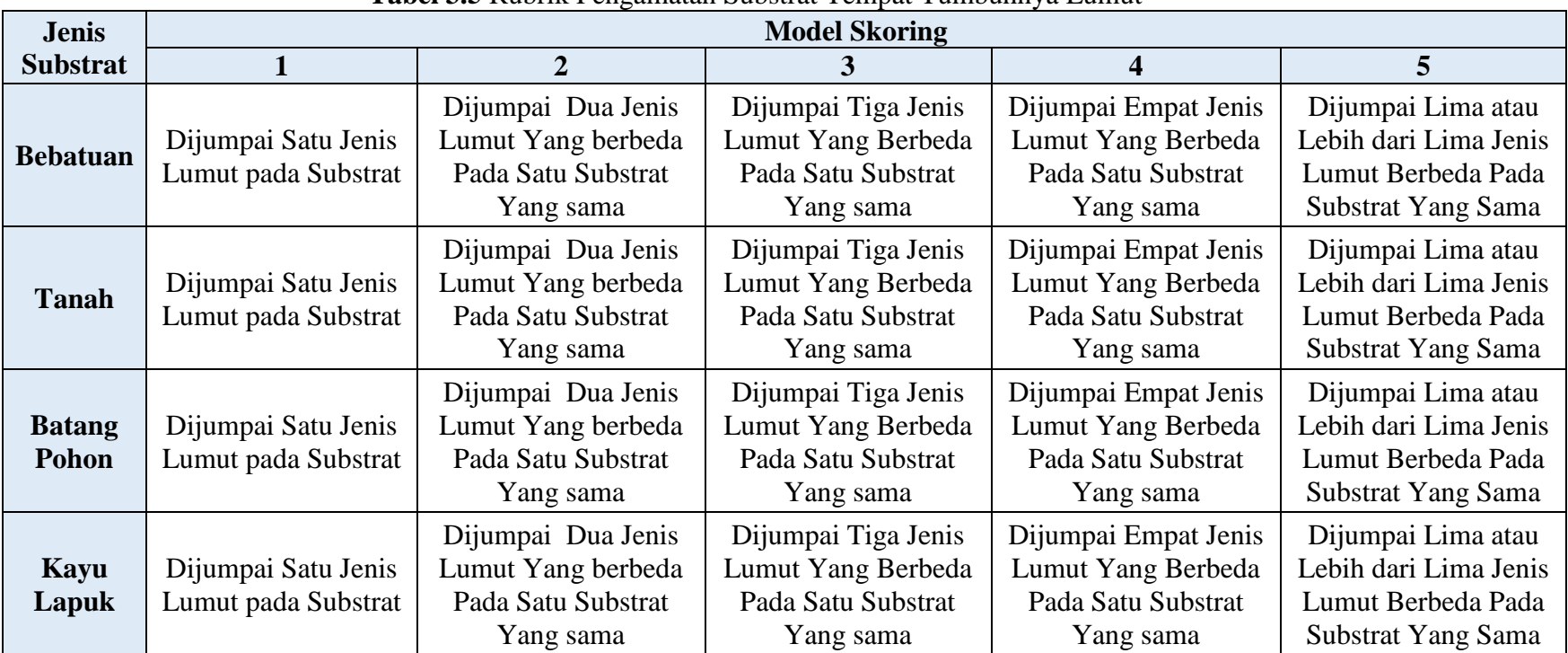

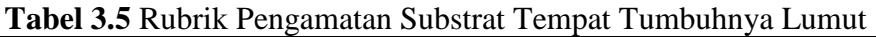

Sumber: Aprilia & Wulandari, (2022)

## **Tabel 3.6** Lembar Pengamatan Data Faktor Lingkungan

Lokasi : Ketinggian : Ketinggian : Ketinggian : Ketinggian : Ketinggian : Ketinggian : Ketinggian : Ketinggian : Ketinggian : Ketinggian : Ketinggian : Ketinggian : Ketinggian : Ketinggian : Ketinggian : Ketinggian : Ketin

Waktu : Titik Koordinat :

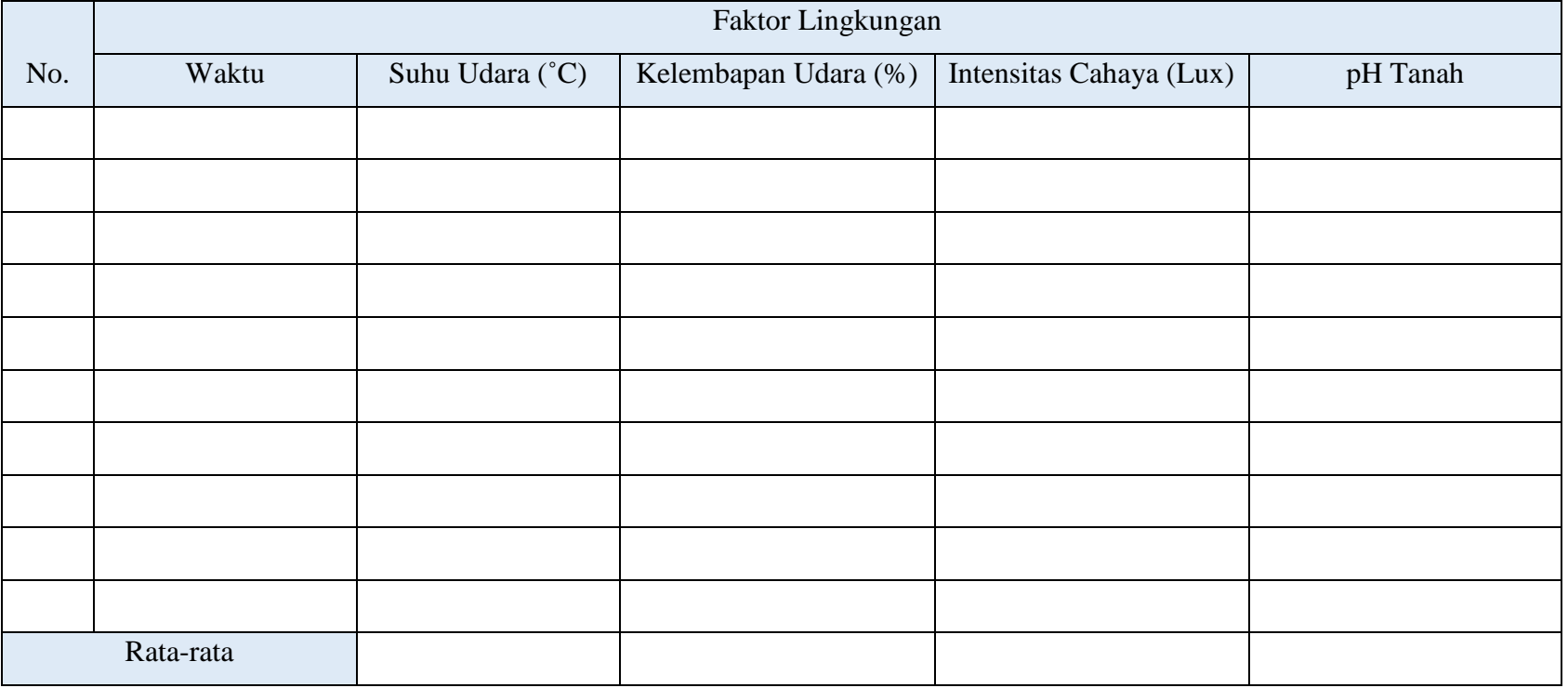

Sumber: Peneliti

#### **3.8 Teknik Pengelolaan dan Analisis Data**

Seluruh data yang telah didapatkan kemudian dianalisis dengan uji prasayarat terlebih dahulu, kemudian mengenai hubungan antara keanekaragaman lumut dengan substrat tempat tumbuhnya lumut dengan menggunakan Uji Korelasi Spearman Rank dan mengenai nilai keanekaragaman dengan menggunakan persamaan indeks keanekaragaman Shannon

#### 1) Uji Prasyarat Analisis

Uji prasyarat analisis digunakan untuk mengetahui apakah data penelitian tersebut berasal dari distribusi yang normal atau tidak normal, dan untuk mengetahui apakah data penelitian tersebut linier dan tidak linier. Uji prasyarat analisisi yang digunakan adalah sebagai berikut :

## a) Uji Normalitas

Uji normalitas digunakan untuk mengetahui apakah data yang digunakan berdistribusi normal atau tidak. Uji normalitas diujikan pada masing-masig variabel, dan data tersebut beristribusi normal apabila nilai signifikansinya lebih dari 0,05. Pada penelitian ini uji normalitas menggunakan uji *Kolmogorov-Smirnov*, pengujian ini dibantu dengan *software* SPSS versi 26 *for windows.*

## b) Uji Linearitas

Uji linearitas digunakan untuk mengetahui apakah kedua variabel yang diteliti memiliki hubungan yang linier atau tidak secara signifikan. Dikatakan linear apabila nilai signifikansinya lebih dari 0,05. Pengujian dilakukan dengan menggunakan *software* SPSS versi 26 *for windows.*

#### 2) Uji Hipotesis

Uji hipotesis digunakan untuk mengetahui apakah terdapat hubungan atau tidak antara keanekaragaman lumut dengan substrat tempat tumbuhnya lumut. Dikatakan terdapat hubungan apabila nilai signifikansinya kurang dari 0,05. Uji hipotesis dilakukan dengan uji Korelasi Spearman Rank, pengujian ini dibantu dengan *software* SPSS versi 26 *for windows.* Menurut (Sugiyono, 2019) Korelasi Spearman Rank digunakan untuk mencari hubungan atau untuk menguji signifikansi hipotesis asosiatif bila masing-masing variabel yang dihubungkan berbentuk ordinal, dan sumber data antar variabel tidak harus sama.

3) Indeks Keanekaragaman Shannon-Wiener

Indeks keanekaragaman lumut dicari menggunakan persamaan indeks keanekaragaman Shannon-Wiener (Rini, 2019):

$$
\widehat{H} = -\Sigma_{i-1}^s \left( \frac{n i}{N} \right) \operatorname{In} \left( \frac{n i}{N} \right)
$$

Keterangan :  $s =$  jumlah jenis

 $ni = j$ umlah individu jenis ke-i

 $N =$  jumlah individu semua jenis

 $\hat{H}$  = indeks keanekaragaman Shannon-Wiener

Semakin besar nilai Ĥ menunjukan semakin tinggi keanekaragaman jenis. Besar nilai keanekaragaman jenis Shannon-Wiener didefinisikan sebagai berikut (Rini, 2019):

a. Ĥ > 3 menunjukkan keanekaragaman jenis yang tinggi pada suatu kawasan.

b.  $1 \leq \hat{H} \leq 3$  menunjukkan keanekaragaman jenis yang sedang pada suatu kawasan.

c. Ĥ < 1menunjukkan keanekaragaman jenis yang rendah pada suatu kawasan.

# **3.9 Waktu dan Tempat Penelitian**

Penelitian ini dilaksanakan pada bulan Desember 2021 sampai bulan Juli 2022 (tabel 7). Tempat penelitian dilaksanakan di tiga stasiun di kawasan Gunung Galunggung yaitu stasiun 1 yaitu di Ngarai, stasiun 2 di curug Batu Blek, dan stasiun 3 di Curug Cikahuripan (Gambar 3.15).

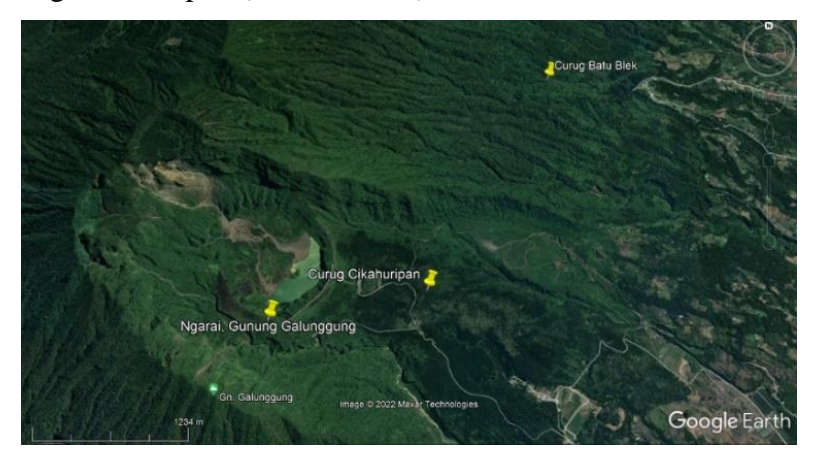

**Gambar 3. 14** Peta Lokasi Stasiun Penelitian Sumber: (Google Earth, 2022)

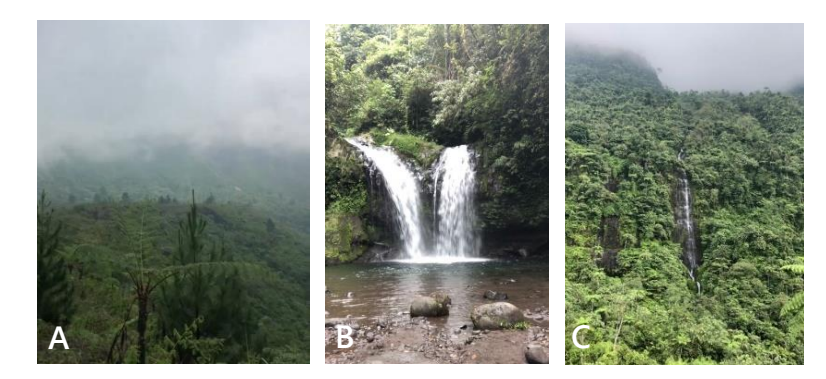

**Gambar 3. 15** Lokasi penelitian meliputi, (a) Ngarai, (b) Curug batu blek, dan (c) Curug Cikahuripan Sumber: Dokumentasi Peneliti (2022)

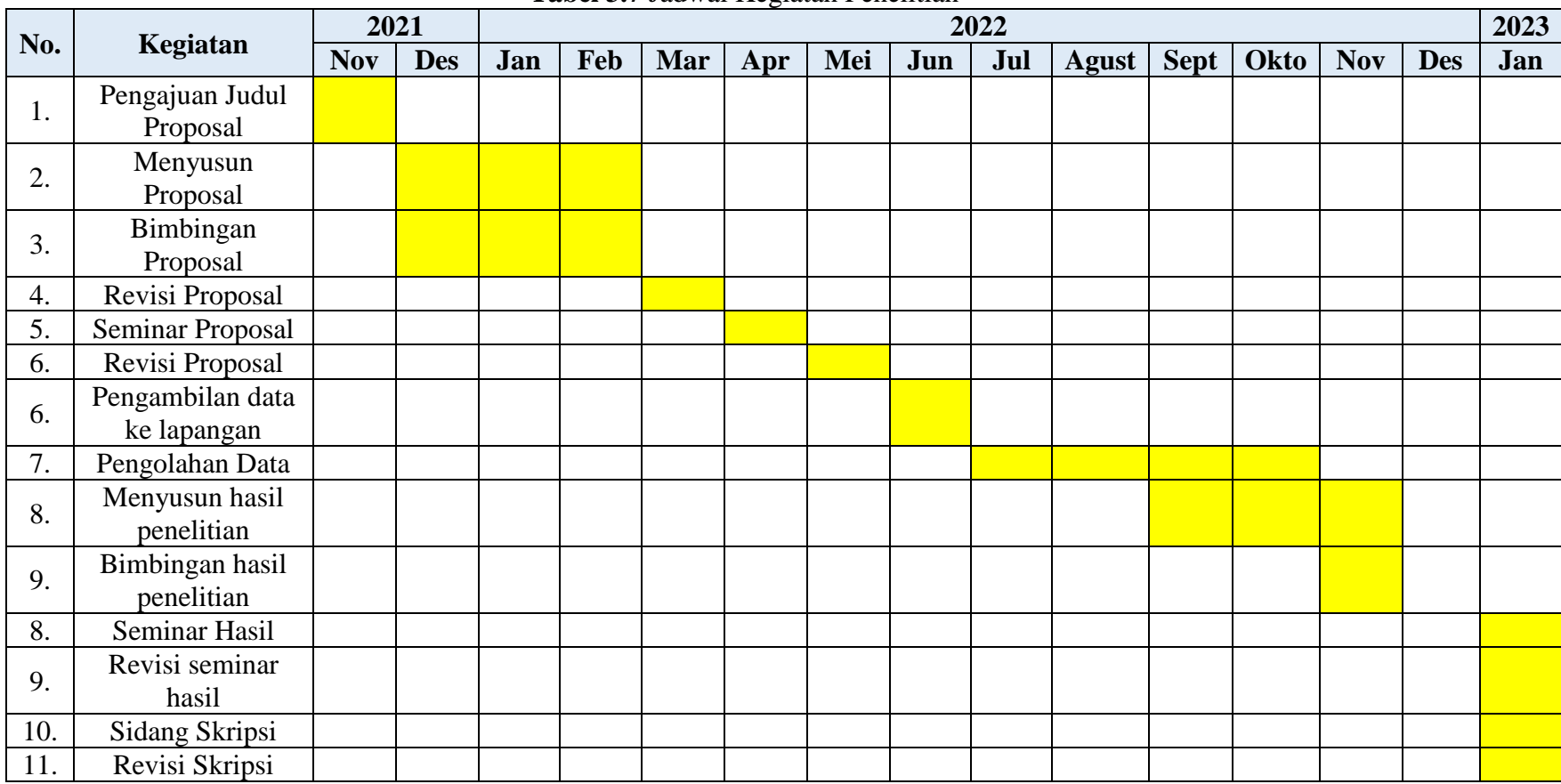

# **Tabel 3.7** Jadwal Kegiatan Penelitian